JOOMLA 3 EXPLAINED YOUR STEP BY STEP GUIDE JOOMLA PRESS

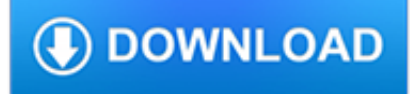

# **joomla 3 explained your pdf**

Hi all, First of all, thanks for your comments! It is true that designers can create tableless templates, I use them myself , but if you go look into the source code of the output, you will see that the Joomla 1.5 core elements are still in tables at this time of writing.

# **WordPress vs Joomla - Review | Miracle Tutorials**

eBook Details: Paperback: 300 pages Publisher: WOW! eBook (February 27, 2018) Language: English ISBN-10: 1786465531 ISBN-13: 978-1786465535 eBook Description: Extending OpenStack: Discover new opportunities to empower your private cloud by making the most of the OpenStack universe and leverage...

## **eBook3000**

Email Setup Wizard. Set up your email client with just a few easy steps using our Email Setup Wizard!

## **Rackspace How-To Articles**

Embed your form to any web page, web site, or popular platform.

### **Share Forms - Online Form Builder & Form Creator | JotForm**

Technical Information for the 190SL General 190 SL Information: Chassis Numbers: -Where to find your chassis numbers -Chassis/Production numbers by year of manufacture Club Concours Judging Criteria

## **Technical Information for the 190SL - 190SL Group**

3. Determine the Strengths, Weaknesses, Opportunities, and Threats Towards Your Business. If you're going to figure out the plans that your business will need for the next 5 years, then you should definitely do a SWOT analysis.The information which you can acquire from one will definitely be useful for when you have to know what needs to be done in order to meet with certain objectives and ...

## **11+ Five Year Strategic Plan Templates - PDF | Free**

Holidays 2018 special: Half off intro lessons (\$42.50 per person instead of \$85) through November 23, 2018 - or start weekly or twice weekly lessons by November 23, 2018 and your intro lesson is FREE!

## **Horsemanship Academy**

A non-profit organization has demands and goals quite unlike most regular businesses use Plan Templates.With their uniquely humanitarian outlook, they require a specific set of tools to fit in their non-profit financial statements, their non-profit business plan outlines, etc.

## **22+ Non Profit Business Plan Templates - PDF, DOC | Free**

My Joomla CMS. You should understand the Significance of the impact of the Titles of Amendment XIII enacted 1810, ratifed in 1819 and the implications of the fact that it has been ignored since 1819 even though it was undisputedly lawfully ratified!

# **A conversation with ex illuminati insider Ronald Bernard**

Hi, I post this comment here because I always wanted to extract text from PDF files, but I never found it. So now, I spread my tresor. So spend much time in creating a PHP library to extract text from pages.

## **PHP: PDF Functions - Manual**

Start your free month on LinkedIn Learning, which now features 100% of Lynda.com courses. Develop in-demand skills with access to thousands of expert-led courses on business, tech and creative topics.

## **What is copyright law?**

Sign in to Cloud. Access your cloud dashboard, manage orders, and more. Sign up for a free trial

## **Oracle and Sun Microsystems | Strategic Acquisitions | Oracle**

Foundation Icon Fonts 3 Customize your icons to be any size, color, style in CSS Download the Font

### **Foundation Icon Fonts 3 | Playground from ZURB**

Beats Electronics LLC (also known as Beats by Dr. Dre, or simply Beats by Dre) is a subsidiary of Apple Inc. that produces audio products. Headquartered in Culver City, California, [third-party source needed] the company was founded by music producer and rapper Dr. Dre and Interscope Records co-founder [full citation needed] Jimmy Iovine.. The subsidiary's product line is primarily focused on ...

### **Beats Electronics - Wikipedia**

How to Contact Customer Service We would love for you to contact us if you have any questions: Phone 707.827.7019 or 800.889.8969. Monday – Friday, 7:30AM to 5:00PM Pacific Time

### **Customer Service - O'Reilly Media**

In this course, Oracle expert and author Bob Bryla goes beyond the fundamentals of administering an Oracle database, and dives deep into the skills an Oracle power user needs to know.

### **Learning Oracle Database 12c - lynda.com**

Cont'd / suite 12 Files below, available for download: GPA-5230 GPW-5230-B MUFFLER BODY ASSY.pdf GPW-5560 A-614 SPRING REAR.pdf GPW-14401-A-B A-504R WIRING ASSY LIGHTING SWITCH.pdf

### **JEEP-MB-GPW high resolution original drawings PDF**

MJ12Bot ignores the robots.txt and is near impossible to stop, i have spend the last two weeks blocking 100's of Ips associated with MJ12Bot, even adding MJ12Bot to htaccess yet it still does not block it

### **Disallow Robots Using Robots.txt - David Walsh Blog**

As you can see, there are lots of cool calligraphy fonts that were crafted to spice up your web projects. The thing is that lots of people are like me in childhood: they mention calligraphy as an old-school stuff that should be better forgotten.

## **40+ Free Calligraphy Fonts for Creative Writing - MonsterPost**

8) Photos conveying positive emotions. Think of associations you would like people to have about your brand. Don't hesitate to publish related pictures at business pages in social media.

#### **Content Ideas For Social Media - Template Monster**

The v2 mail send endpoint allows you to send email through SendGrid using a POST request. Find documentation and examples on how to use the endpoint.

#### **v2 Mail Send - Send Email Using HTTP - SendGrid**

Creative Market is the world's marketplace for design. Bring your creative projects to life with ready-to-use design assets from independent creators around the world.

#### **Graphics ~ Creative Market**

I hope, now you've become a Windows 10 user. So, if you're using Window 10 and wanna enable Night Mode in it then read here our latest article that's very helpful. By enabling night mode, you can use your new OS late at night without disturbing to others.

#### **How To Enable Night or Dark Mode In Windows 10 | GUI**

IIS – How to setup the web.config file to send HTTP Security Headers with your web site (and score an A on securityheaders.io) How to tweak your web application's web.config file to secure your Windows + IIS hosted website with the required HTTP Security Headers and get A rate from securityheaders.io scan.

## **IIS - Setup web.config to send HTTP Security Headers for**

you can work around it using ssh. just put the public key of your user or root into the target user .ssh you would probably want

to use a ssh agent script so you only need to auth your private key once over multiple shells and dont have to fiddle with sshagent manually.

## **How to work around screen "Cannot open your terminal '/dev**

Hi McKay, I keep an eye out for any Inkscape tutorials that get published and I got a notification from the Inkscape Tutorial Blog when you referenced your tut there.

## **Inkscape Tutorial: Abstract Wallpaper | Vectors**

Now you create your pages (inside the book container). Make sure you give your book's container an id. The first page is the book cover (displays on right side of book).

### **JQuery Plugin: imBookFlip. Page Turning without Flash**

UK VPS Hosting and virtual private servers from just £9.99 per month Fast and secure with 24x7 support. Pickaweb offers the best VPS plans with full root access, free website migrations, free domain and managed option. All virtual servers are UK based with 30 day money back guarantee.

## **VPS Hosting - UK Cheap Virtual Private Servers - Pickaweb**

Find freelance web designers and developers on Upwork. Post your website design job for free and hire experienced webdesign specialists.

# **27 Best Freelance Web Designers For Hire In March 2019**

5 februari, 2019 Nu syns vår kärlek till internet ännu mer. Vi tar bort förkortningar och krusiduller och blir kort och gott Internetstiftelsen.

# **Internetstiftelsen**

Search the world's information, including webpages, images, videos and more. Google has many special features to help you find exactly what you're looking for.